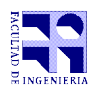

COMPUTACIÓN 1 Instituto de Computación

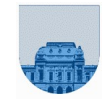

## Primer Parcial – 22 de setiembre de 2022

**Problema 1**  $\boxed{4(2, 2)$  ptos a)  $r = (x == y)$ ; b)  $r = (x == y)$ ; **Problema 2** | 4 ptos  $a= 8$ ,  $b= 17$ ,  $c=4$ **Problema 3** 6 ptos function res = cantidadCalificaciones $(x)$  $largo = length(x);$  $res = zeros(1, 12)$ for i=1:largo  $res(x(i)) = res(x(i)) +1;$ endfor endfunction

**Problema 4** 11 (3,2,6) ptos

## **Parte a)**

```
function suma t = sumarTiempos (t1,t2)
    sumat = zeros(1,3);t_{in} = 0;for i = 3:-1:2tiempo = t1(i) + t2(i) + t in;
       suma t(i) = mod(tiempo, 60);
       t in = div(tiempo,60);
     endfor
    suma_t(1) = t1(1) + t2(1) + t_in;
endfunction
```
## **Parte b)**

function res = horaenPunto(t) res =  $(t(2) == 0)$  &  $(t(3) == 0)$ ; endfunction

## **Parte c)**

```
function res = buscarHoraEnPunto (H)
  [fil,col]=size(H);
```
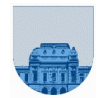

```
res = -1;
  i = 1;while i<=fil && res==-1 
      if horaenPunto(H(i,:))
            res = i;else
            i = i + 1;endif
  endwhile
endfunction
```
**Problema 5**  $\vert$  7 ptos

```
function res = aciertos(vApuesta, vSorteo)
  largo= length(vApuesta);
  i = 1;j = 1;res = 0;while i<=largo && j<=largo
      if vApuesta(i)==vSorteo(j)
            res = res + 1;i = i + 1;j = j + 1;elseif vApuesta(i) < vSorteo(j)
            i = i + 1;else 
            j = j + 1;endif
  endwhile
endfunction
```
**Problema 6** 8 ptos

```
function Mx = reemplazarEnMatriz(Mx,in,out)
   [fil,col] = size(Mx);for i=1:fil
      for j=1:col
         if Mx(i,j)==in
            Mx(i,j)=out;
          endif
      endfor
  endfor
endfunction
```